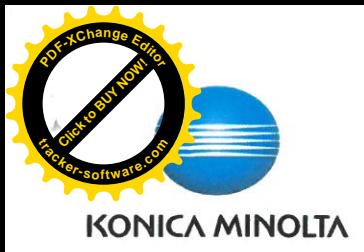

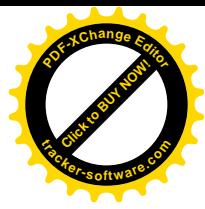

## **I. ODBĚRATEL**

Odpovědná osoba:

VOŠ a SPŠ elektrotechnická Plzeň Sídlo: Koterovská 85, 32600 Plzeň DIČ/IČ: CZ49774301 / 49774301

Korespondenční adresa: Koterovská 85. 32600. Plzeň

Ing. Naděžda Mauleová, MBA, ředitelka

### **II. DODAVATEL**

Konica Minolta Business Solutions Czech, spol. s r.o. Sídlo: Žarošická 13, 62800 Brno DIČ/IČ: CZ00176150 / 00176150 Zapsáno v obchodním rejstříku vedeným Krajským soudem v Brně oddíl C. vložka 21999 Bankovní spojení: 2550460107/2600 Citibank Europe IBAN: CZ25 2600 0000 0025 5046 0107

SMLOUVA O NÁJMU A POSKYTOVÁNÍ SLUŽEB

Číslo smlouvy: 12334298, číslo zákazníka: Z024392000

Odpovědná osoba: Mikulec Petr. obchodní ředitel oblasti

Kontaktní osoba: Hádek Petr

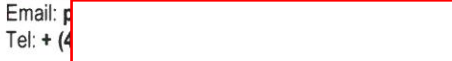

### **III. PŘEDMĚT SMLOUVY**

Kontaktní osoba: Jan Syřínek

Touto smlouvou dodavatel a odběratel sjednává nájem a poskytování služeb v rozsahu a za podmínek stanovených ve smlouvě.

### a) Podminky

Fmail:

Tel:  $+4$ 

Frekvence plateb: Měsíčně

### b) Konfigurace / zařízení

Doba trvání smlouvy: 12 měsíců

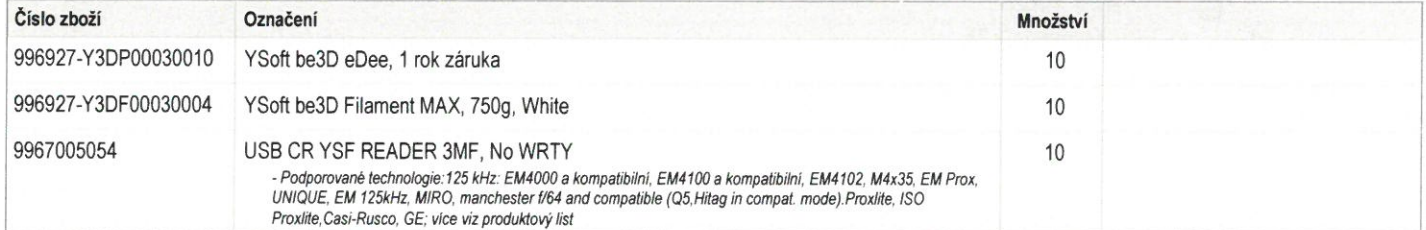

### c) Specifikace služeb

Smluvní strany se dohodly, že dodavatel bude poskytovat servisní služby a dodávky spotřebního materiálu pro tiskové zařízení uvedené v odst. III. Předmět smlouvy b) Konfigurace zařízení.

Základní doba reakce je 16 hodin a to v pracovních dnech od 8:00-16:00 hod. Pokud je smluvně sjednána jiná doba reakce, řídí se doba reakce dle tohoto individuálního ujednání, které je nedílnou součástí této smlouvy. V případě, že je součástí dodávky SW řešení, platí pro servisní služby SW řešení smluvní podmínky uvedené v samostatné příloze této smlouvy.

### Objednané služby jednorázové:

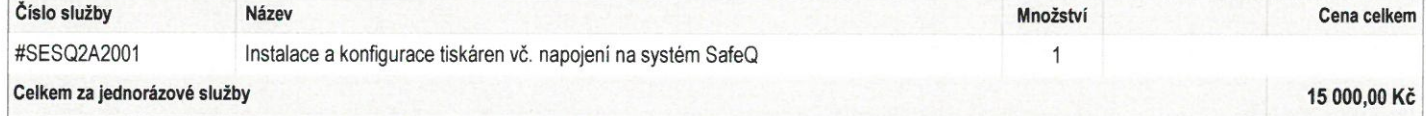

### **IV. PLATEBNÍ PODMÍNKY**

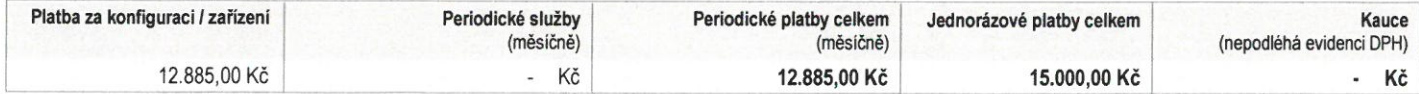

### Způsob platby: Platba bankovním převodem

Splatnost jednorázových plateb: 14 dnů

Splatnost periodických plateb: 14 dnů

Všechny uvedené ceny na smlouvě jsou bez DPH, není-li uvedeno jinak. Kupující je povinen zaplatit k cenám rovněž DPH v aktuální sazbě.

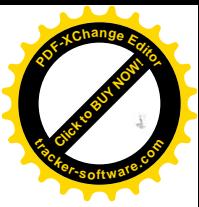

MÍSTĚNÍ / REALIZACE SLUŽEB, ODPOVĚDNÉ KONTAKTNÍ OSOBY

nistění / instalace zařízení VOŠ a SPŠ elektrotechnická Ulice, č.p.: Koterovská 85 Město: Plzeň, 32600

Umístění / Kancelář: Doba převzetí (od - do / mimo):

# b) Odpovědná kontaktní osoba odběratele k zařízení

Za poskytnutí údajů o technických podmínkách instalace a provozu zařízení za odběratele odpovídá:

Jméno: Jan Svřínek Telefon: 420774061168 Email: syrinek@spseplzen.cz

### VI. ZÁVĚREČNÉ PROHLÁŠENÍ A PODPISY

Práva a povinnosti stran se řídí touto smlouvou, k ní připojenými obchodními podmínkami a dalšími přílohami, na které se smlouva nebo obchodní podmínky odvolávají. Strany prohlašují, že se seznámily se smlouvou, obchodními podmínkami a dalšími přílohami, ke kterým nemají žádné výhrady a na důkaz jejich akceptace připojují osoby oprávněné za strany jednat své vlastnoruční podpisy.

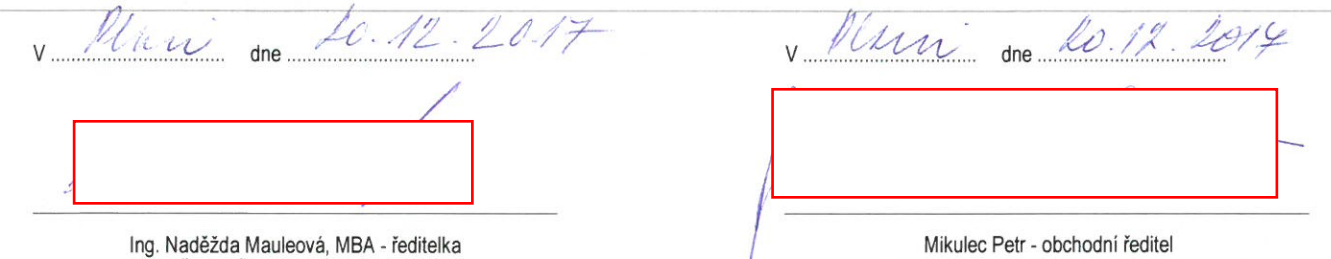

1

VOŠ a SPŠ elektrotechnická Plzeň

Mikulec Petr - obchodni reditel Konica Minolta Business Solutions Czech, spol. s r.o.

VYŠIŠÍ ODBORNÁ ŠKOLA A STŘEDNÍ PRŮMYSLOVÁ ŠKOLA **ELEKTROTECHNICKÁ** 326 G6 PLZGŘ, Koterovské 25<br>tel.: 377 418 111, fax: 377 418 222

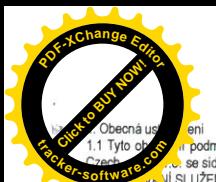

#### Obchodní podmínky SMLOUVA O NÁJMU A POSKYTOVÁNÍ SLUŽEB

4.2 Platha en.<br>"podminky (dále jen \*OP\*) upravují smluvní vztahy mezi obchodní společnosti Konica Minolta Business Solutions<br>se sidlem Žarošická 13, 628 00 Brno, IČ 00176150 (dále jen \*dodavatel\*) a odběratelem ze SMLOUVY O NÁJMU A NÍ SLUŽEB (dále jen "smlouva"), ke které jsou připojeny

Z r. áva a povinnosti stran při plnění závazků vzniklých ze smlouvy se řídi obsahem smlouvy, OP a dalších přiloh a dokumentů, na které se smlouva nebo OP odvolávaj

1.3 Strany prohlašují, že OP v tomto znění obdržely a s těmito se seznámily před podpisem smlouvy

2. Práva a povinnosti dodavatele

2. Prava a pomnnosu oodavatele<br>2.1 Zařízení je po celou dobu trvání smlouvy vlastníctvím dodavatele.<br>2.2 Dodavatel se zavazuje, že odběrateli předá poskylované zařízení s přislušenstvím, softwarové aplikace či řešení včetn sepiše protokol o instalaci a zaškoleni, ve kterém se mimo jiné uvede identifikace předmětu smlouvy (výrobním číslem, licenčním como proceso a pripadné počáteční stav jeho počítadel.<br>23 Dodavatel si vyhrazuje právo na změnu ujednaného terminu předání předmětu smlouvy jeho prodloužením z důvodu<br>23 Dodavatel si vyhrazuje právo na změnu ujednaného ter

nedostupnosti zboží či kapacit. V takovém připadě není dodavatel v prodlení se plněním svého závazku 2.4 Užívací práva k software jsou stanovena ve Standardních licenčních podminkách dodavatele a v případě dodání software jsou

2.5 Dodavatel se zavazuje zajistit fungování předmětu smlouvy a poskytovat pro oběratele služby specifikované ve smlouvě,<br>25 Dodavatel se zavazuje zajistit fungování předmětu smlouvy a poskytovat pro oběratele služby speci

ve smlouvě a s ohledem na minimální manipulační množství (např. u papíru A4 je 2500 listů). Na dodávky materiálu se nevztahují doby reakce a dostupnost servisu specifikované ve smlouvě.

osoprosano zaostanova servisu sposmovane ve snivove.<br>2.7 Dodavatel má právo odmítnout provedení servisních výkonů, jestliže umístění zařízení specifikované v předmětu smlouvy<br>provedení těchto výkonů znemožňuje.

provedení téchto vykonu znemoznuje.<br>2.8 Dodavatel neodpovídá za škodu ani ušlý zisk, která odběrateli nebo jeho právnímu nástupci vznikla zejména působením vyšší moci, zvýšením provozních nákladů, přerušením provozu, ztrátou výkonu zařízení specifikovaném v předmětu smlouvy a dalších<br>podobných přičin, které dodavatel nezavinil. Odběratel není oprávněn požadovat od dodavatele ani ná včetně papíru

2.9 Dodavatel poskytuje odběrateli záruku na předmět smlouvy v souladu se zákonnými záručními podminkami, není-li ve smlouvě dohodnuto iinak

### 3. Práva a povinnosti odběratele

3.1 Odběratel se zavazuje a odpovidá plně za zajištění odpovídajících prostor k provozu předmětu smlouvy. Před instalací předmětu e odvisenia političke a vezike za koncent v svetovi sposobnosti pod predstavenom stanova prostopani s prostopani s stanovanje su se stanovanje su se stanovanje su se stanovanje su se stanovanje su se stanovanje su se stano pině k tíži odběratel

3.2 Odběratel se zavazuje převzit předmět smlouvy od dodavatele na smluveném místě a ve smluveném termínu. Zjevnou porušenost conciental a charactery exergence in a material and province in a material in the state of production in the original distance in the original distance in the original distance in the original of production is and distance odběratele odpovědnost za škody vzniklé na předmětu smlouvy vč. porušení autorských práv k software a v připadě jejich vzniku je

conditioned by the different of the product of the product of the product of the product of the product of the product of the product of the product of the product of the product of the product of the product of the produc

prováděl žádné úpravy na předmělu smlouvy bez předchoziho písemného souhlasu dodavatele. Zalovení není oddelatel<br>3.4 Odběratel se zavazuje předmělu smlouvy bez předchoziho písemného souhlasu dodavatele.<br>3.4 Odběratel se za zajištění (součinnosti) pracovníka dodavatele, jdou náklady na odstranění těchto závad k tíži odběratele

Subcontinuous production and the product and the product and the method of the state of the state of the state of the state of the state of the state of the state of the state of the state of the state of the state state i Odběratel se zavazuje zajistit plnění povinnosti vyplývajících ze zákona č. 185/2001 Sb. o odpadech a o změně některých zákonů, ve zavazuje zajistit plnění povinnosti vyplývajících ze zákona č. 185/2001 Sb. o odpadech a o

sponky, lepidlo....) jsou nad rámec uzavřené smlouvý a nejsou zahrnuty v cené uvedené na smlouvě, pokud není ve smlouvě uvedeno sponky, lepidlo....) jsou nad rámec uzavřené smlouvý a nejsou zahrnuty v cené uvedené na smlou

3.7 Poskytnuti služeb nebo zboži, které nejsou předmětem této smlouvy nebo jsou nad rámec této smlouvy (např. provedení<br>servisních prací mimo dobu uvedenou ve smlouvě), se zavazuje odběratel dohodnout s dodavatelem předem o primeiro ceniku dodavatele.<br>1981 – Politiku dodavatele.<br>1982 – Prevzetím předmětu smlouvy se Odběratel stává odpovědným za škody vzniklé na předmětu smlouvy:

- krádeží předmětu smlouvy nebo jeho části.

- mausz, promincu a macory napor, promincu<br>- neodborným zacházením (v rozporu s návodem k obsluze),<br>- používáním jiného než dodavatelem poskytnutého spotřebního materiálu,<br>- používáním jiného než originálního nebo doporuče

živelnou pohromou,

způsobené třetí osobou, které odběratel umožnil přistup k předmětu smlouvy

- způsobené třetí osobou, které odběratel umožnil přistup k předmětu smlouvy.<br>Veškeré náktady spojené s odstaněním takto vzniklých škod jdou k tiží Odběratele, přičemž důsledky škodné události nezbavují<br>vodběratele povinno

3.10 Oběratel odpovídá za škody na světeném zařízení v majetku odběratele poskytnutém za účelem plnění smlouvy<br>vč. SIM karet, člečky apod.). Po skončení smlouvy je odběratele posvýmutém za účelem plnění smlouvy (např. mode

zadané v rámci těto aplikace mají charakter standardní písemné objednávky. Přístup do aplikace je zabezpečen jedinečným zabranicy aplikace je zabezpečen jedinečným zabranicy za protokované zabranicy za protokované 3.1 Odbě

#### 4. Cena a platební podmínky

4.1 Cena

»; venia<br>4.1.1 Odběratel se zavazuje zaplatit za poskytnuté služby (včetně služeb jednorázových) uvedené ve smlouvě dohodnuté smluvní<br>ceny. Odběratel se zavazuje zaplatit i za veškeré služby stanovené ve smlouvě, které bud prip. další služby nejsou zahrnuty v dohodnuté ceně. Odběratel je povinen uhradit cenu těchto služeb dle platného ceniku dodavatele,<br>není-li ve smlouvě dohodnuto jinak.<br>4.1.3 Dodavatel je oprávněn účtovat k ceně právními p

odpadu, autorský poplatek) a daně. Dodavatel je následně povinen zajistit těmito předpisy stanovené povinnosti (např. recyklaci elektrotechnického odpadu)

eneworeurnicken<br>4.1.4 Dodavatel a odběratel se dohodli, že dodavatel je každoročně oprávněn jednostranně bez dohody stran upravit výši ujednaných<br>cen o procento odpovidající kladnému procentu miry inflace vyjádřené přírůst

4.14 Dodavatel a odběrate se conven, co-uninuminy inface vyjádřené přírostem primesine. hondexe následujícího po mesic, www.web.com versich a debrevisiálníhom mesica následujícího po mesic, www.web.com procedu stanovení ml

. ⊶ r ⊨awa<br>4.2.1 Strany se dohodly, že minimální počet výtisků provedený odběratelem za měsic, bude činit počet uved<br>Poplatek v této výši je minimálním měsičním poplatkem, který se zavazuje odběratel zaplatit i v případě počtu výtisků.

pociu vyusov.<br>4.2.2 Zúčtovacím obdobím se rozumi kalendářní čtvrtletí, není-li dohodnuto jinak. Ke konci tohoto období má Dodavatel právo<br>vyúčtovat Odběrateli částku, odpovídající rozdílu mezi skutečně zhotoveným počtem vý zuciowano ostatni zalovy ni ostatni zalovy ni ostatni za zalovani po stanovni ni zalovi stani područili za zalezni se za zalovani konzuli za zalovani za zalovani za zalovani za zalovani za zalovani za zalovani za zalovani skenů je odečet stavu počítadla skenů na zařízeni. Odběratel je povinen nahlásit Dodavateli stanovenou formou stavy počítadel senio je vosobe stari postavenile za nazirani. Osvedenje povineni na nasti oboravanje na zafizeni v terminech stanovených ve smlouvě. Za datum uskutečnění zdanitelného plnění je stanoveno datum vystavení<br>přistušné fakturyl

yyuctovaných vyliskú dle stavu pochladel na zařízení je Dodavatel opravnéh kdykoliv v průběhu smlouvy nebo pojimi skončení vylisku toneren 6%, u produkčních zařízení privněme politici je bodyti výlisku toneren 6%, u produk pro účely zúčtování nezapočitávají tzv. záseky papíru dle počítadla, pokud je zařízení takovýmto počítadlem vybaveno a výtisky zhotovené nři opravě zařízení servisním technikem dodavatele

zi ouvenie pri vystave zauzemi servasimi reotmineni rovaaratene.<br>4.24 V případě neposkytnutí aktuálního stavu počítadla ze strany odběratele je dodavatel oprávněn realizovat smluvní vyrovnání<br>28 dané období na základě prům odběratele předmětem reklamace

ouoor uuro kommunistori.<br>4.3.1 Odběratel je povinen hradit dohodnuté platby včas a v plné výši. Termíny jednotlivých plateb jsou stanoveny v daňovém<br>4.3.1 Odběratel je povinen hradit dohodnuté platby včas a v plné výši. Te byly k dispozici na účtu dodavatele. Bankovni spojeni je uvedeno ve smlouvě. Odběratel je povinen platby identifikovat<br>Variabilním symbolem, který je uveden ve splátkovém kalendáři nebo ve fakture. Odběratel je povinen pla započte

4.3.2 Splatnost faktury je stanovena na 10 dni od data jejiho vystaveni, pokud není písemně dohodnuto jinak

4.3.3 Při uzavření smlouvy s ujednáním o inkase plateb přímo z účtu odběratele, je odběratel povinen povolit na tomto účtu.<br>Inkaso ve výši peněžité záruky (kauce), mín. dvou měsíčních splátek nebo jedné čtvrtletní. Odběrat

r je podarela ne obstanci po svetovila ne stanovno postava pri postavanje v se se vrstvo se vrstvom predstavanje se stanovnom predstavanje se stanovnom predstavanje se stanovnom stanovnom stanovnom stanovnom stanovnom stan

4.4 Prodleni a jeho důsledky

4.4.1 Prodlení s úhradou plateb podle této smlouvy se považuje za závažné porušení smluvních podmínek

4.4.2 Odběratel je povinen neodkladně dodavateli oznámit každou skutečnost, která by mohla ohrozit jeho schopnost plnit<br>Závazky z této smlouvy (konkurs, vyrovnání, likvidace atd.). 4.4.3 Pro případ prodlení s úhradou jakékoli platby siednávají strany úroky z prodlení ve výši 0.5 ‰ dlužné částky za každý i

eszkörel felem prodlemi. Urok z prodlemi je splatný v době do 10 kalendářních dnů od doručení výzvy k jejich úhradě.<br>24 očaká den prodlemi. Urok z prodlemi je splatný v době do 10 kalendářních dnů od doručení výzvy k jejic podoba), telefonický, telegrafický, prostřednictvím veřejné datové sílé nebo jiný kontakt s odběratelem. Překroči-li výse nákladů podoba), telefonický, telegrafický, prostřednictvím veřejné datové sílé nebo jiný kontakt s

zařízení, které se stanovi paušálně ve výši 5.000,- Kč.

#### Vznik, trvání a zánik smlouvy

6.1 Smlouva je uzavřena okamžikem jejiho podpisu všemi stranami. Doba, na kterou je smlouva uzavřena, začiná běžet dnem<br>akceptace Instalačního protokolu.<br>5.2 Smlouvu je uzavřena okamžikem jejiho podpisu všemi stran. Výpově před uplynutim její platnosti. Strany tímto vylučují ustanovení § 2320 odst. 1 zákona č. 89/2012 Sb., občanského zákoniku, v platném znění

5.3 V případě ukončení smlouvy výpovědí, činí výpovědní lhůta 6 měsíců a počíná běžet prvním dnem měsíce následujícího po doručení výpovědí druhé smluvní straně. 5.4 Kromě zákonem uvedených důvodů má dodavatel právo odstoupit od smlouvy též, pokud odběratel:

et vorme zamen andre predstavljanske predstavljanske konstantative i standardi su predstavljanske predstavljanske predstavljanske predstavljanske predstavljanske predstavljanske predstavljanske predstavljanske predstavljan

c) při uzavírání smlouvy vědomě uvedl nepravdivé údaje o skutečnostech rozhodných pro její uzavření

v jezivnami anisovat v vodune uvedi nijepravne udaje v akustrutskomi roznovnjeni pro je uzamenih oblikividace, bylo u něj zahájeno insolvenční lizení nebo byl u něho zahájen výkon rozhodnutí (exekuce),<br>písemného oznámení o

ze smlouvy (pravidelných splátek dle splátkového kalendáře apod.), na jejichž zaplacení by měl dodavatel v připadě dodržení nivodně si dnané doby trvání smlouvy nárok. V takovém připadě se smlouva ruši okamžikem připsání částky odstupného na účet dodavatele

5.6 Strany se dohodly, že odstoupí-li Dodavatel od smlouvy nebo poruší-li odběratel bez zavinění dodavatele svůj závazek setrvat v závazkovém vztahu po celou sjednanou dobu trvání nájmu jednostranným ukončením smlouvy s výjimkou případu uvedeného v v zevezoveni zvanalo po velou sjedna bu obou ureni i njihu prehosio amijni ukonicelimi snihodnika vyše smluvni pokuly se bode 5.5 toholo článku, vznikne dodavateli právo na zaplacení smluvni pokuly ostromanov pokuly se rov

5.7 Odběratel je povínen v případě předčasného ukončení smlouvy doplatit dodavateli rovněž zůstatkovou hodnotu softwarových

57 Odběratel je povinen v připadě předčasného ukončení smlouvy doplatit dodavateli rovněž zústatkovou hodnotu softwarových licenci, které mu bývy dodavateli veškeré nároky vzniklé ze smlouvy a OP (zejména plát)<br>58 Ukončen

#### 6. Závěrečná ustanovení

e na vodini osmovani za právni vztahy ji založené se řídí právním řádem České republiky. Na otázky touto smlouvou výslovně<br>neupravené se použijí ustanovení zákona č. 89/2012 Sb., občanský zákoník.

ujednály, že pisemnost se považuje za doručenou freli pracovní den po jejim podáni k poštovní přepravě.<br>6. Strany jsou povinný zachovávat mičeníhovst o obsahu smlouvy, OP a dalších přiloh a o důvěrných údajich nebo sdělení získaného obohacení.

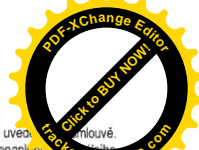

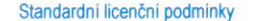

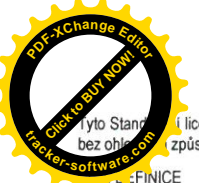

#### .<br>Licenční podmínky jsou závazné pro všechny uživatele veškerého software (SW) vyvíjeného či jinak dodávaného společností Konica Minolta Business Solutions Czech, spol. s r. o., (dále ji způsob dodání SW

2.7 Změny Poskytnutého SW

Nabyvateľ Licence nesmí provádět reverzní inženýrství, dekompilovat nebo provést dekompozici 1.1 Nabyvatel Licence: osoba, které vzniká, na základě objednání určité Licence ke stanoveným modulům. jiného SW Společnosti s výjimkou případů, kdy takové omezení nepřipouští rozhodné právo

### aplikacím či programům z SW Společnosti a uhrazení Licenčních poplatků, právo k užívání SW Společnosti v rozsahu a po dobu, jež je určena smlouvou mezi Nabyvatelem Licence a Společnosti, ke které jsou Standardní

1.2 SW Společnosti: veškerý SW, který je vyvíjený, dodávaný či poskytovaný Společností, případně kde je Společnost na základě jiného titulu oprávněna poskytovat Licence k takovému SW potenciálním Nabyvatelům Licence

---------<br>1.3 Poskytnutý SW: SW, jehož užívání bylo objednáno Nabyvatelem Licence a k jehož užívání Nabyvatelem Licence posléze Společnost udělila povolení (licenci) v rozsahu dle smlouvy mezi Společností a Nabyvatelem Licence

1.4 Autorizovaný partner Společnosti: osoba , která má se Společností uzavřenou rámcovou smlouvu, která zajišťuje proškolení technického personálu takového Autorizovaného partnera Společnosti k provádění implementace a údržby SW Společnosti

1.5 Licenční poplatky: poplatky, jež je Nabyvatel Licence povinen přímo či nepřímo (prostřednictvím Autorizovaného partnera) uhradiť Společnosti za uživání Poskytnutého SW. Licenční poplatky se platí ve výši<br>zákaznického ceníku Licencí platného v době uzavření smlouvy na Poskytnutý SW, není-li sjednána s daným Nabyvatelem Licence písemně potvrzena jiná výše Licenčního poplatku.

#### ČI. II. UŽÍVÁNÍ SW

licenční podmínky připojeny

#### 2.1 Předmět licence

Nabyvateli Licence je na základě uzavřené smlouvy uděleno nevýhradní právo na užití Poskytnutého SW, a to pouze k vlastní činnosti Nabyvatele Licence a (a) v rozsahu určeném uzavřenou smlouvou, (b) po dobu trvání smlouvou a (c) za podmínek stanovených v aktuálně platných Standardních licenčních podmínkách. V případě Licence poskytované Nabyvateli Licence pro potřeby poskytování služeb třetím osobám s využitím Poskytnutého SW (outsourcingu) lze využívat Poskytnutý SW jen pro poskytování služeb ve prospěch osoby uvedené v závazné objednávce, v licenčních souborech a kličích a ve smlouvě uzavřené mezi stranami, v tomto případě je Autorizovaný partner oprávněn a povinen zamezit nelegálnímu šíření SW Společnosti.

#### 2.2 Užívací práva k Poskytnutému SW

Společnost prohlašuje, že je oprávněna poskytovat, pronajímat či prodávat Licenci k Poskytnutému SW. Obě .<br>nluvní strany tímto berou na vědomí, že Nabyvateli Licence není a nebude přiznáno vlastnictví Poskytnutého SW a Nabyvatel Licence bude mít jen ta práva k Poskytnutému SW, která určují aktuální Standardní licenční podmínky

#### 2.3 Omezená platnost Licence

Do doby, než bude Společnosti uhrazen v plné výši poplatek za poskytnutí licenčních práv (Licenční poplatek) Nabyvatelem Licence, bude mit Nabyvatel Licence jen dočasné právo používaní Poskytnutého SW a Společnost<br>si podle vlastního uvážení může vynutit dočasnost fungování Poskytnutého SW tím, že zavede vhodná technická opatření včetně aktivace zablokování přístupového kódu zabudovaného v Poskytnutém SW apod. Společnost je rovněž oprávněna odejmout Licenci v případě, že nebude z jakéhokoliv důvodu uhrazen Licenční poplatek za užívání Poskytnutého SW na účet Společnosti ve lhůtě splatnosti a v plné výši - v takovém případě je Nabyvatel Licence povinen vrátit veškerou dokumentaci k Poskytnutému SW, média s instalačními soubory, prokázat zničení záloh instalací nebo instalačních souborů Poskytnutého SW, neužívat jakkoliv Poskytnutý SW a umožnit zástupci Společnosti kontrolu splnění těchto povinností.

#### 2.4 Nepřevoditelnost udělené Licence

Licence k uživání Poskytnutého SW se uděluje Nabyvateli Licence výlučně pro jeho interní užiti (s výjimkou Licence umožňující poskytování služeb pomocí Poskytnutého SW třetím osobám, kdy může Nabyvatel Licence závad, které by mohly záporně ovlivnit funkčnost a chod Poskytnutého SW, (d) za zavedení odpovidající postupovat v souladu s obsahem takové Licence). Nabyvatel Licence nesmi oprávného toči součást licence operativní kontroly a metodiky pracovních postupů v rámci organizace Nabyvatele Licence a (e) za přípravu<br>zcela nebo zč jakoukoliv odměnu, protislužbu nebo finanční úhradu, jakýmkoliv způsobem dále postoupit práva a povinnosti z poskytnuté Licence. půlčit, pronajmout, poskytnout podlicenci nebo jakkoliv převést Poskytnutý SW nebo jej použit jako jistinu, ručit jím za závazek Nabyvatele Licence nebo za závazky třetí strany.

oznámené Společnosti a posléze potvrzené Společnosti.

#### 2.5 Změny v udělené Licenci

Nabyvatel Licence nesmí užívat SW Společnosti v rozsahu přesahujícím jemu poskytnutou Licenci (např. pro větší počet užívatelů, servenů, apod.), užívat Licencii jiým způsobem, než k jakému je Licence učena, aniž by metodiky pracovních postupů v rámci organizace, kde je Poskytnuty SW využíván, a (e) za připravu nebo obdržel př dodatečné Licence sjednávají poplatky na základě platného ceníku Společnosti. Společnost a Nabyvatel Licence sjednávají pro případ, že Nabyvatel Licence poruší Standardní licencin podmínky a využije jakýkoliv SW Společnost připouštěji Standardní licenční podmínky bez předchoziho písemného souhlasu Společnosti, smluvní pokutu ve Společnost není odpovědná za nepřímé či následné škody (včetně, ale nejen obchodních ztrát, daňových<br>výši dvojnásob v rozsahu a k účelům, ke kterým SW Společnosti skutečně užívá. Takto sjednanou smluvní pokutu je Nabyvatel Licence povinen uhradit Společnosti do 10 (deseti) dni od doručení výzvy k její úhradě. Uhrada zmíněné pokuty SW poskytuje své služby v souladu s obsahem konkrétní licence a vyplývající z používání Poskytnutého SW, nebude nároku Nabyvatele Licence obdržet jakékoliv vyrovnání či vrácení dřive uhrazené ceny Licence

#### 2.6 Kopírování Poskytnutého SW

Nabyvatel Licence má oprávnění vytvořit jednu záložní kopii instalačních disků/souborů Poskytnutého SW. Záložní kopie Poskytnutého SW nesmí Nabyvatel Licence použit v rámci své běžné činnosti, ke školicím, ani demonstračním účelům. Nabyvatel Licence souhlasí s tím, že záložní kopie označí příslušným číslem Licence, poznámkami o autorských právech Společnosti a o tom, že jde jen o záložní kopii, identifikačními štítky s údaji o zanedbáním údržby Poskytnutého SW (například neinstalováním dostupných opravných balíčků apod.), a to době, na kterou je Licence poskytnuta. S výjimkou záložních kopií nesmí Nabyvatel Licence za žádným účelem pořizovat kopie Poskytnutého SW

#### 2.8 Porušení práv ve vztahu k Poskytnutému SW

Nabyvatel Licence se zavazuje neprodleně informovat Společnost o jakémkoliv případu porušení práv Společnosti ve vztahu k SW Společnosti, zejména pak Poskytnutému SW, o kterém se dozví, a poskytnout Společnosti odpovidající pomoc při uplatnění nároků Společnosti ve věci porušení práv k SW Společnosti.

#### 2.9 Záruky

Společnost zaručuje. že Poskytnutý SW bude pracovat podle specifikací uvedených v technické dokumentaci. která je součástí dodávky (dále jen "dokumentace"), a to za předpokladu, že s provozem SW nekolidují jiné aplikace provozované Nabyvatelem Licence, použití vhodného HW a technického vybavení, pro které je<br>Poskytnutý SW určen, řádné instalace Poskytnutého SW provedené k tomu proškolenou osobou (tj. technikem Společnosti nebo Autorizovaného partnera Společnosti) a řádného užívání v souladu s určením účelem Poskytnutého SW. Jelikož Poskytnutý SW je poslední vyvinutý produkt počítačové technologie svého<br>druhu a v současné době není možné testovat a ověřit všechny možnosti použití tohoto SW, Nabyvatel Licence bere na vědomi, že vzhledem k variabilitě prostředí, neustálému vývoji technického vybavení, na kterém je SW Společnosti provozováno a se kterým v různých systémech koexistuje, nemůže Společnost zaručit naprostou bezchybnost Poskytnutého SW. Přesto se Společnost zaručit naprostou bezchybnost Poskytnutého SW. Přesto s data dodání Poskytnutého SW vyvine nejvyšší úsilí k opravě jakýchkoliv zjištěných chyb, anomálií nebo opakovaných chyb oznámených Nabyvatelém Licence Společnosti a tyto odstraní podle svého uvážení a<br>závažnosti buď formou tzv. hotfixu (jednorázové opravy) nebo plošné opravy (opravného balíčku) dané k dispozici všem uživatelům dané verze SW Společnosti. Společnost si rovněž vyhrazuje právo vyřešení reklamace poskytnutím licence k novější verzi SW Společnosti s danou funkcionalitou. Po dobu poskytnuté záruky bude rovněž k dispozici prostřednictvím Autorizovaných partnerů Společnosti podpora k dané verzi Poskytnutého SW.

Společnost si vyhrazuje právo průběžně vydávat opravné balíčky k jakémukoliv SW Společnosti, které řeší<br>nedostatky, anomálie či omezenou funkcionalitu jakéhokoliv SW Společnosti s tím, že pokud nebudou takovéto opravné baličky bezodkladně Nabyvatelem Licence instalovány, ztráci tento veškerá práva z poskytnuté záruky

Nabyvateli Licence rovněž nepříslušejí práva ze záruky, pokud neposkytne příslušnému Autorizovanému partneru Společnosti nebo zástupci Společnosti veškerou součinnost potřebnou ke zjištění příčiny reklamované závady a jejich projevů, jakož i přiměřenou součinnost potřebnou pro její odstranění

S výjimkou případů, kdy si Nabyvatel Licence zakoupí doplňkové licenční služby či další Licence podle platného ceníku Společnosti, na základě kterých získá Nabyvatel Licence právo na užívání dalších vyvíjených verzí Poskytnutého SW, není Nabyvatel Licence oprávněn užívat na základě udělené Licence jiné verze Poskytnutého SW (to neomezuje možnost Nabyvatele Licence využít updatů užívané verze uvolněných Společnosti nebo opravných baličků apod.).

Nabyvatel Licence je povinen práva ze záruky (tj. požadavky odstranění vad Poskytnutého SW) uplatňovat prostřednictvím Autorizovaného partnera Společnosti, prostřednictvím kterého byl Poskytnutý SW dodán, připadně implementován.

### 2.10 Závazky vyplývající z provozování Poskytnutého SW

Poskytnutý SW smí provozovat a využívat ke své činnosti pouze Nabyvatel Licence pod svým dohledem a kontrolou a na svoji odpovědnost. Nabyvatel Licence nese výhradní odpovědnost (a) za posouzení a Nordinacení i využitelnosti Poskyhutého SW ke své pořebě, (b) za zajištění patřičného využití Poskyhutého SW s ohledem na své personální zdroje a počítačové vybavení, (c) za zajištění bezvadné provozuschopnosti SW s ohlede všech počítačových programů a hardware ve spojení s Poskytnutým SW především z hlediska možných jejich významu adekvátního zálohování dat a redundance kritických systémů).<br>V případech licencí umožňujících poskytování služeb s využitím Poskytnutého SW třetím osobám či nasazení

Poskytnutého SW u třetích osob Nabyvatelem Licence (outsourcing služeb) může Nabyvatel Licence užít V případě Licence poskytované pro potřeby poskytování služeb třetím osobám s využitím Poskytnutého SW Poskytnutý SW i pro potřeby třetich osob v souladu s obsahem příslušné Licence, avšak i v těchto případech<br>(outsourcingu předpokládané potřebě, (b) za zajištění patřičného využití Poskytnutého SW s ohledem na dostupné personální zdroje a počítačové vybavení, (c) za zajištění bezvadné provozuschopnosti všech počítačových<br>programů a hardware ve spojení s Poskytnutým SW především z hlediska možných závad, které by mohly záporně ovlivnit funkčnost a chod Poskytnutého SW, (d) za zavedení odpovídající operativní kontroly a významu adekvátního zálohování dat a redundance kritických systémů).

#### 2.11 Odpovědnost

nebo narušení dat) vzniklé na straně Nabyvatele Licence či třetích osob, kterým Nabyvatel Licence s využitím a lo 1 v pripade, ze společnosti výval předmetní intomiovala o intozioslom vyplývající z uživání SW Společnosti společnosti výše náhrady škody v žádném případě nepřevýší částku Licenchiho poplatku uhrazeného Nabyvatelem Li způsobené nebo zapříčiněné (i) činností třetích osob, jimi dodaných služeb, (ii) užíváním jiného SW nebo (iii) včetně škod způsobených jiným SW dodaným či službami poskytnutými Autorizovanými partnery Společnosti.